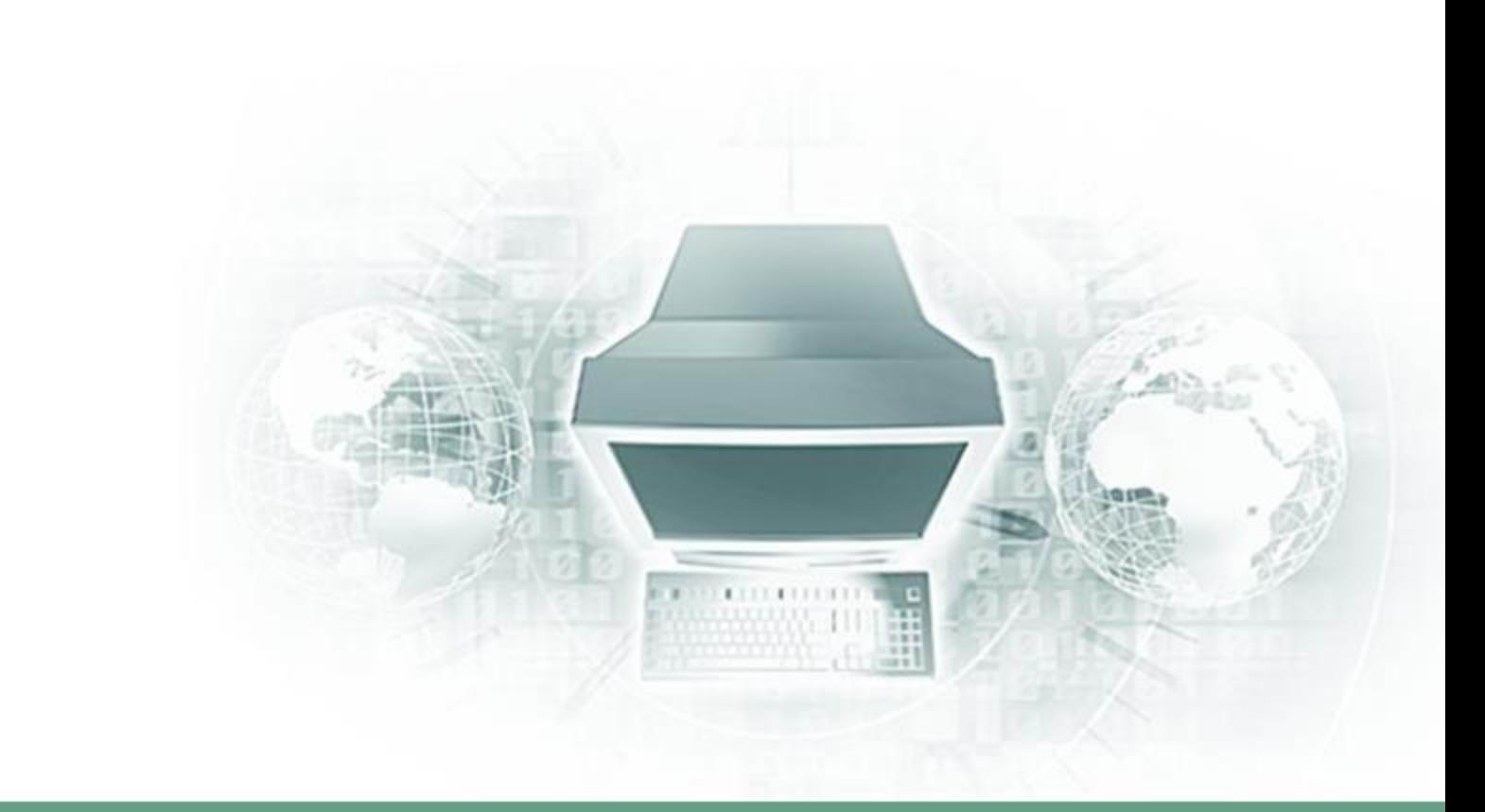

## ИНФОРМАТИКА

# *«Создание анимации»*

#### Сосчитайте треугольники и четырёхугольники.

**треугольники 10**

**четырёхугольники 4**

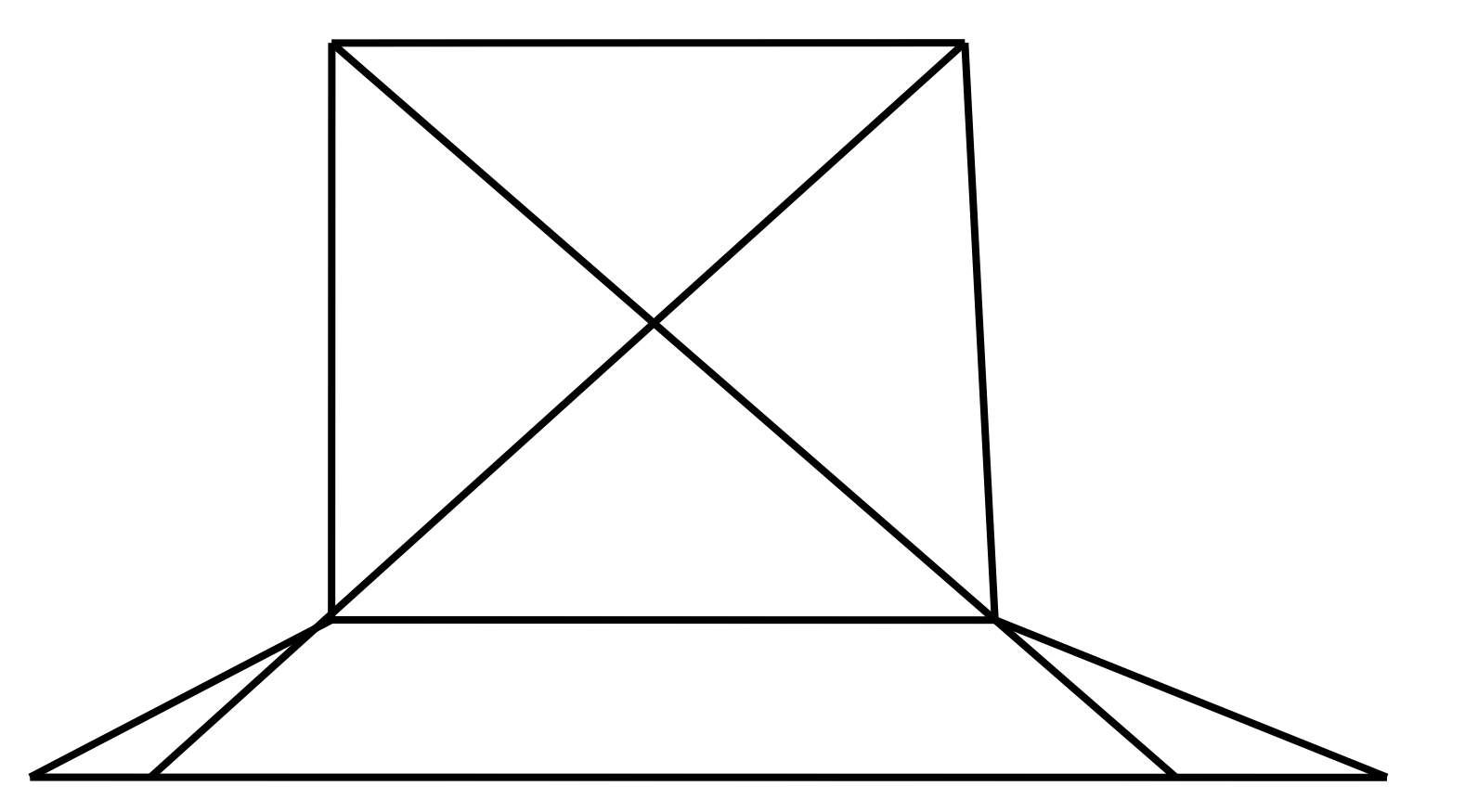

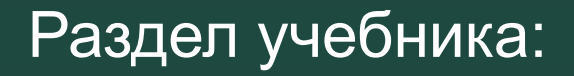

# **«Создание мультфильмов или**

# **живых картинок»**

# Анимация – это оживление на кране неживого (рисунков, кукол, предметов).

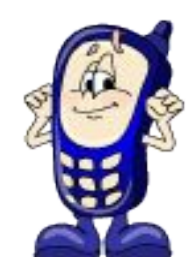

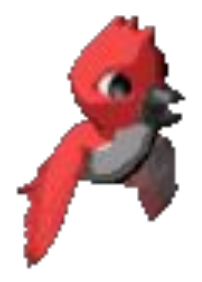

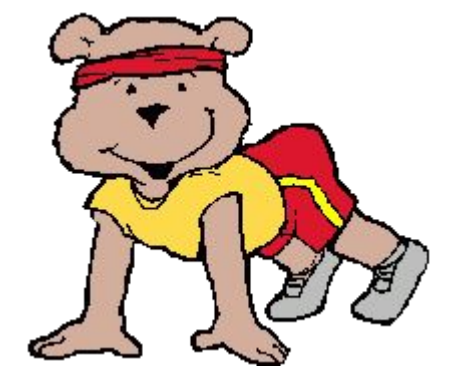

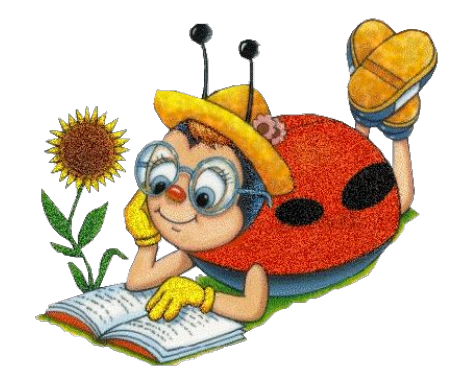

# **Анимация**

#### рисованная

#### компьютерная

#### кукольная

### Рисованная анимация

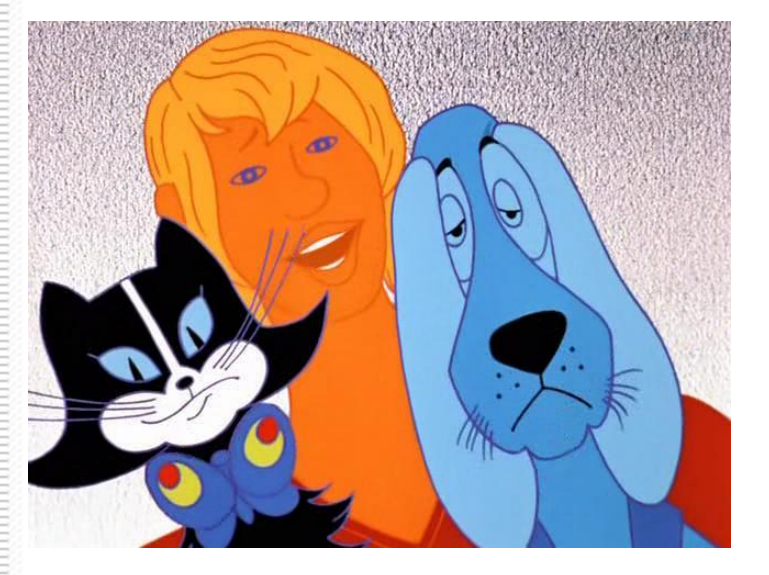

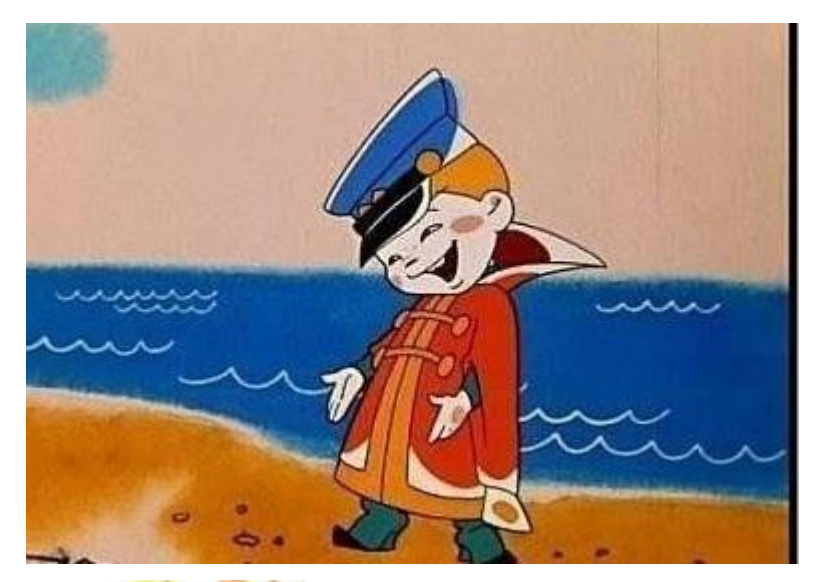

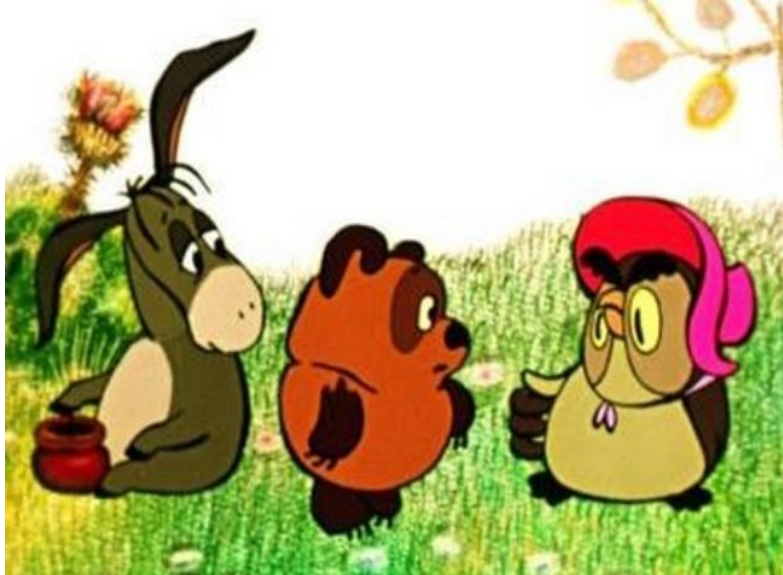

# Кукольная анимация

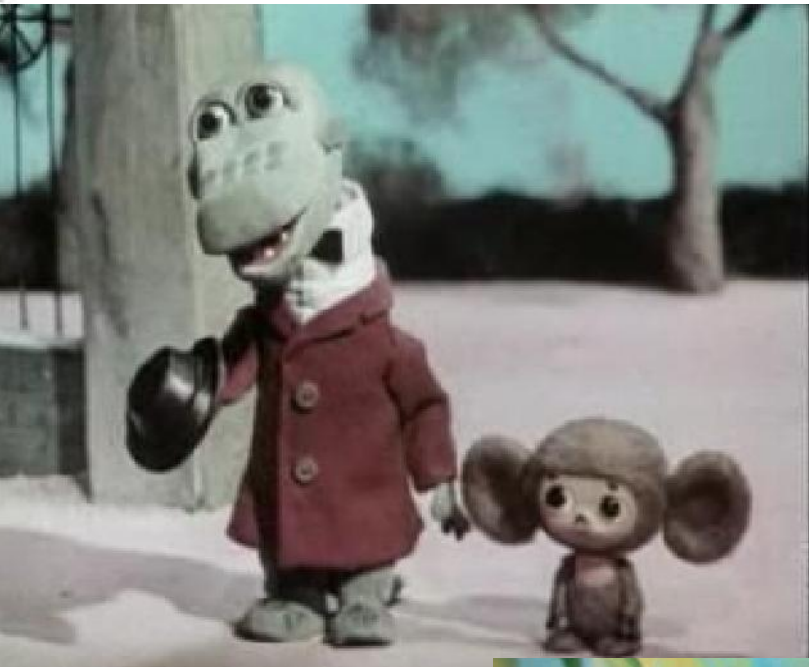

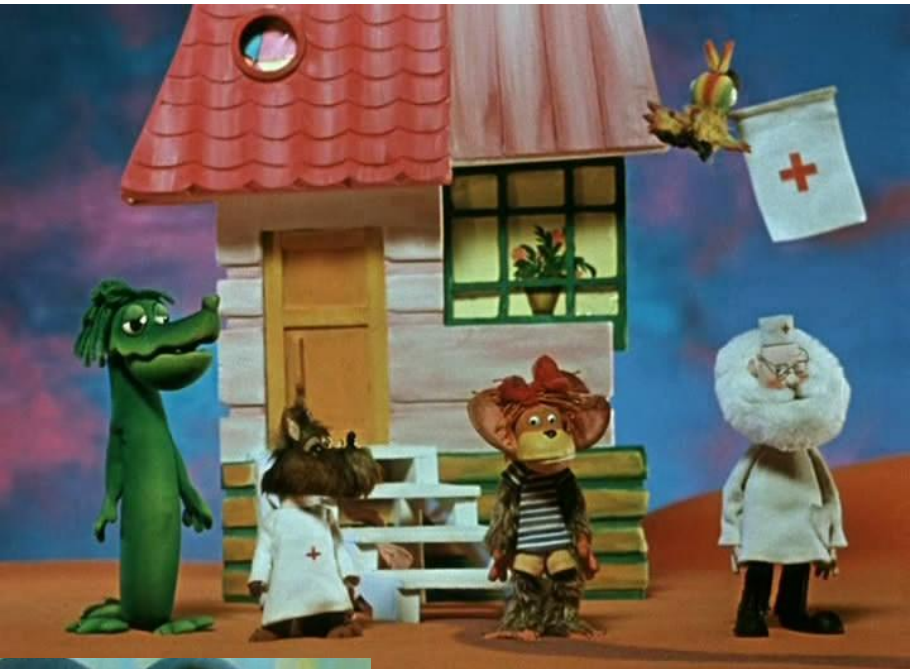

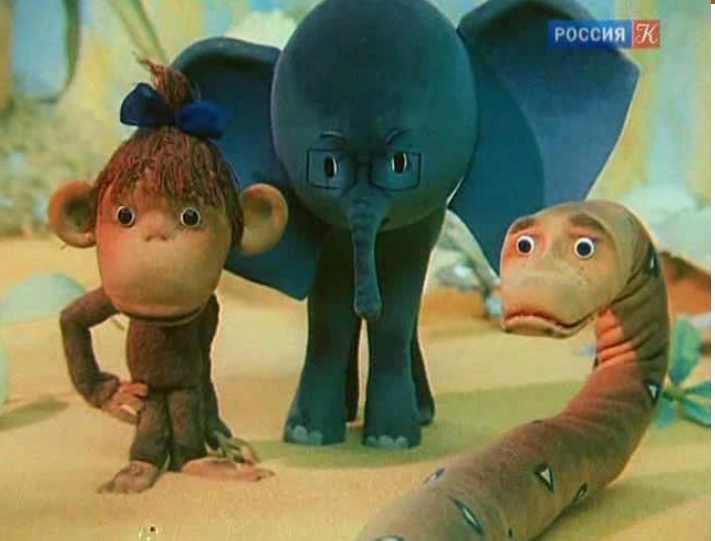

Программы для создания анимации

# • GIMP («гимп»)

• Конструктор мультфильмов «Мультипульти»

# • ПервоЛого и ЛогоМиры

• Программы для создания презентаций (PowerPoint, OppenOffice).

# Практическая работа

• Цель: создание анимированной картинки по образцу.